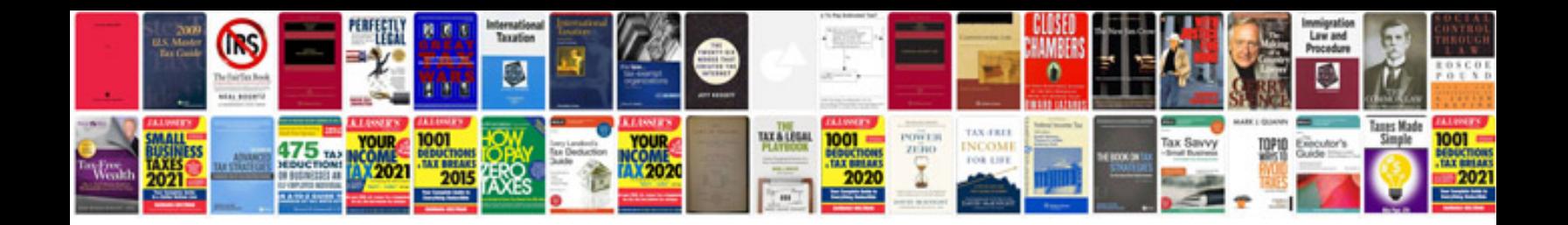

**Ktm service manuals**

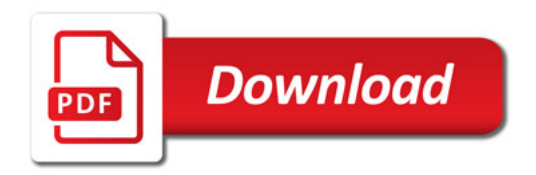

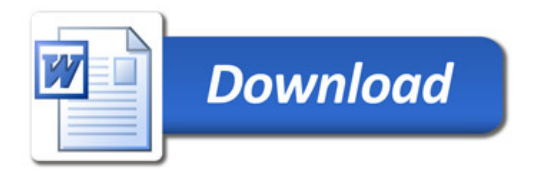